# **OBJEDNÁVKA č. 34/2023**

## **Objednatel Dodavatel**

Koordinátor ODIS s.r.o. 28. října 3388/111 702 00 Ostrava-Mor. Ostrava IČ: 64613895 DIČ: CZ64613895

CHAPS spol. s r.o. Bráfova 1617/21 616 00 Brno IČ: 47547022 DIČ: CZ475457022

# **Objednávka**

Objednáváme u vás úpravy JROZJRGen ve čtvrtém čtvrtletí roku 2023 specifikované v příloze v celkové výši cca 60.000,- + DPH. Termín dodání je 31.12. 2023. Objednatel si může stanovit prioritu prací. Dodávku nových verzí lze uskutečňovat ve více fázích dle dohody.

Příloha: Úpravy JROZJRGen ve čtvrtém čtvrtletí roku 2023

Objednávka nad 50 000 Kč bez DPH je podmíněna písemným odsouhlasením dodavatele. Obě strany souhlasí se zveřejněním celého textu takové objednávky v registru smluv. Zveřejnění provede KODIS s.r.o.

V Ostravě 14. 11. 2023

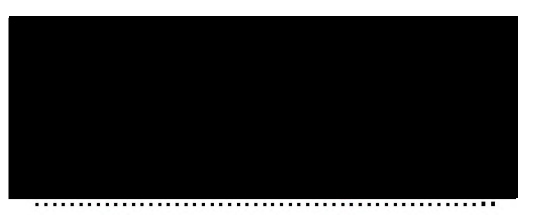

Ing. Aleš Stejskal CHAPS spol. s r.o. Ing. Martin Dutko Jednatelé

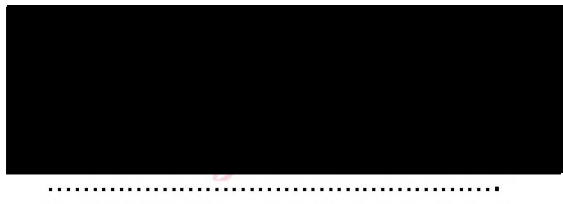

#### **1. JROZJRGen - Rozlišování vybraných spojů v generovaném jízdním řádu**

Požadavek vznesen: viz *mail Hranický po 06.11.2023 10:54* Nabídková cena: 30000 Kč Bližší specifikace úpravy:

Spoje v určitém zadaném rozsahu jejich čísel (např. 500 - 599 apod., příp. možno filtrovat zároveň také číslem linky) nebo spoje s určitou negativní značkou se ve výstupním PDF projeví jedním z těchto způsobů:

- Spoje se ve výstupu úplně vynechají.
- Časové údaje spojů se vytisknou zadanou barvou. A pokud jsou spoje zabarveny na základě definice negativní značkou, tak je příslušnou barvou vytištěna i tato negativní značka v hlavičce spoje a v legendě pod jízdním řádem.

Zadávání filtrů nemusí být řešeno v uživatelském rozhraní. Může být řešeno např. textovým (XML nebo jiným) souborem. Nicméně přikláněl bych se k tomu, aby šlo o samostatný soubor.

#### Návrh řešení:

Pro realizace možnosti změny barvy předpokládá existenci xml souboru s možnými extra styly pro spoje, kde by pro každý styl bylo definováno

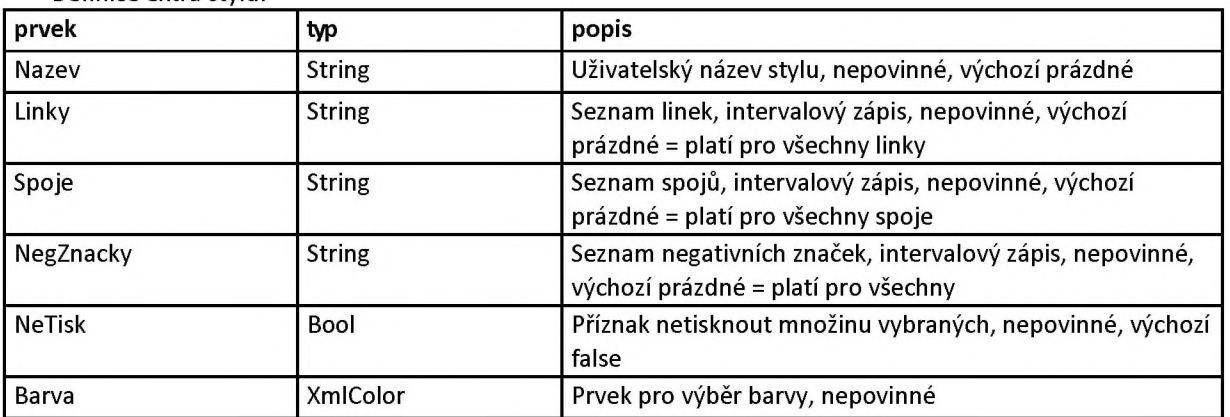

#### Definice extra stylu:

Definice prvku pro výběr barvy XmlColor:

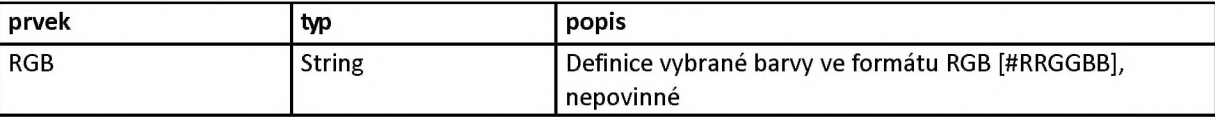

Příklad stylu:

```
<?xml version="1.0" encoding="utf-8"?>
<ExtraStyly xmlns:xsi=http://www.w3.org/2001/XMLSchema-
instance xmlns:xsd=http://www.w3.org/2001/XMLSchema>
<styl Nazev="můj styl linek a spojů" Linky="691-699, 721" Spoje="53-57,63">
 < Barva RGB="#FF0000" />
</styl>
<styl Nazev="můj styl linky 722" Linky="722">
 <Barva RGB="#FFFF00" />
</styl>
<styl Nazev="vybrané spoje" Spoje="l-20, 29, 31-40">
 < Barva RGB="#00FF00" />
</styl>
<styl Nazev="negativní značky zvýraznění" NegZnacky="22,23">
 < Barva RGB="#0000FF" />
</styl>
<styl Nazev="netisknout linky" Linky="723 - 800, 901, 902, 920-930," NeTisk="true"/> 
</ExtraStyly>
```
Xml definiční soubor je navržen jako uživatelsky čitelný, předpokládá se editaci běžnými textovými editory. Součástí dodávky bude i XSD validační soubor pro ověření správnosti formátu souboru. Ze zadaní není přímo jasné, jestli se má uplatňovat jiný barevný styl i pro záhlaví spojů - před realizací nutné prověřit.

#### **2. JROZJRGen - Zapojení kalendáře do zařazení spojů do panelů provozních dní**

Požadavek vznesen: viz *mail Hranický po 06.11.2023 10:54* Nabídková cena: 30000 Kč Bližší specifikace úpravy:

Dle specifikace JDF nemůže mít spoj s negativní značkou typu "Jede jen..." zadanou dlouhodobou platnost (typ dne), nicméně chtěli bychom i tyto spoje v jízdních řádech správně automaticky třídit do skupin "Pracovní dny" nebo "Soboty, neděle, svátky". V současné době to řešíme ručním doplňováním typu dne do dat před generováním JŘ.

Čili požadavek je takový, aby si program při generování spojů bez uvedeného typu dne sáhnul do kalendáře (a pravděpodobně bude nutné také udržovat nějaký seznam svátků, ale s tím počítáme), vyčetl případnou inverzní značku a vyhodnotil, zda spoj vloží do kategorie "Pracovní dny", "Soboty, neděle, svátky" nebo do obou. Požadavek se týká i spojů, které majínegativní značku typu "Jede..." a nemají určený provozní den.

### Návrh řešení:

Předpokládá se že u spojů s definovanou negativní značkou "jede jen"nebo "jede" se daný typ dne zjistí tak, že se nejprve zkontroluje zda pro tento den existuje definice v kalendáři výjimek (viz níže), pokud ano použije se tento typ. Pokud se pro daný den nenajde záznam, tak se vyhodnotí podle typu dne z kalendáře, PO-PÁ = 1 (Pracovní den), SO-NE = 2 (Soboty, něděle, svátky)

Definice kalendáře:

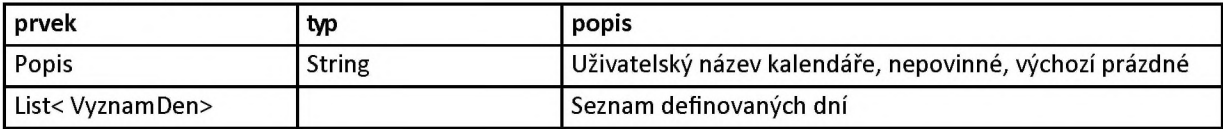

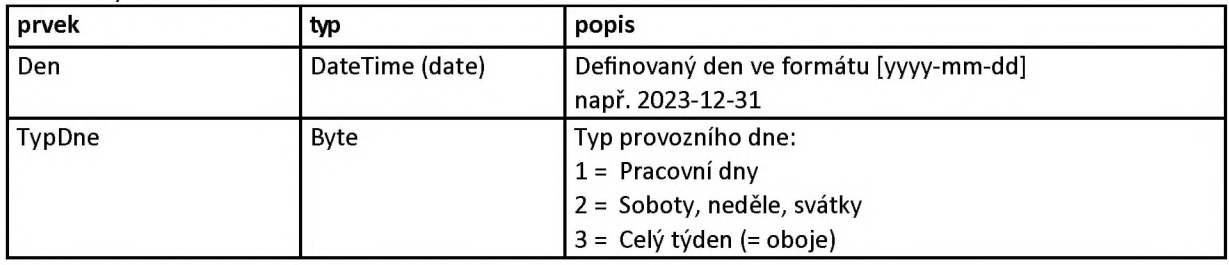

#### Definice významného dne:

Příklad:

<?xml version="1.0" encoding="utf-8"?> cKalendar xmlns:xsi[=http://www. w3.org/2001/XMLSchema-instance](http://www.w3.org/2001/XMLSchema-instance) xmlns:xsd[=http://www.w3.org/2001/XMLSchema P](http://www.w3.org/2001/XMLSchema)opis="Významné dny 2023"> cVyznamDen Den="2023-09-28" TypDne="2" /> cVyznamDen Den="2023-ll-17" TypDne="2" /> </Kalendar>

#### **3. JROZJRGen - Možnost změny pořadí linek vybraných v dávkách archivu**

Požadavek vznesen: viz *mail Hranický čt 23.02.2023 9:11* Nabídková cena: 10000 Kč Bližší specifikace úpravy:

V seznamu již vybraných linek doplnit možnost ruční změny pořadí linek. Standardně sice chceme, aby byly linky řazeny dle posledního trojčíslí a následně dle předčíslí vzestupně, ale v některých případech je výsledný sloučený JŘ "pěknější", když se pořadí linek prohodí. Nebo se dokonce při větším množství linek projeví nějaká nedokonalost algoritmu pro slučování seznamů zastávek všech slučovaných linek a není možné dosáhnout požadovaného výsledku (je nutné najít správnou kombinaci pořadí linek zejména v případech, kdy se JŘ některých linek otáčí).

#### Návrh řešení:

Přesouvaní stylem drag & drop, pomocí myši. Vybraný řádek se pomocí myši přesune na žádaný řádek. Pro větší přehlednost je vybraný řádek zvýrazněný

# SHRNUTÍ

#### KALKULACE CENY

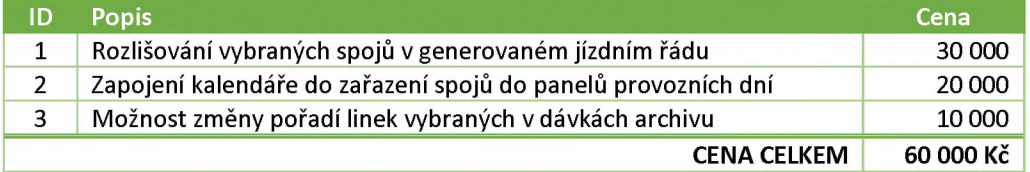

TERMÍN DODÁNÍ

Termín dodání je do 31. 12. 2023.